## **Inhaltsübersicht**

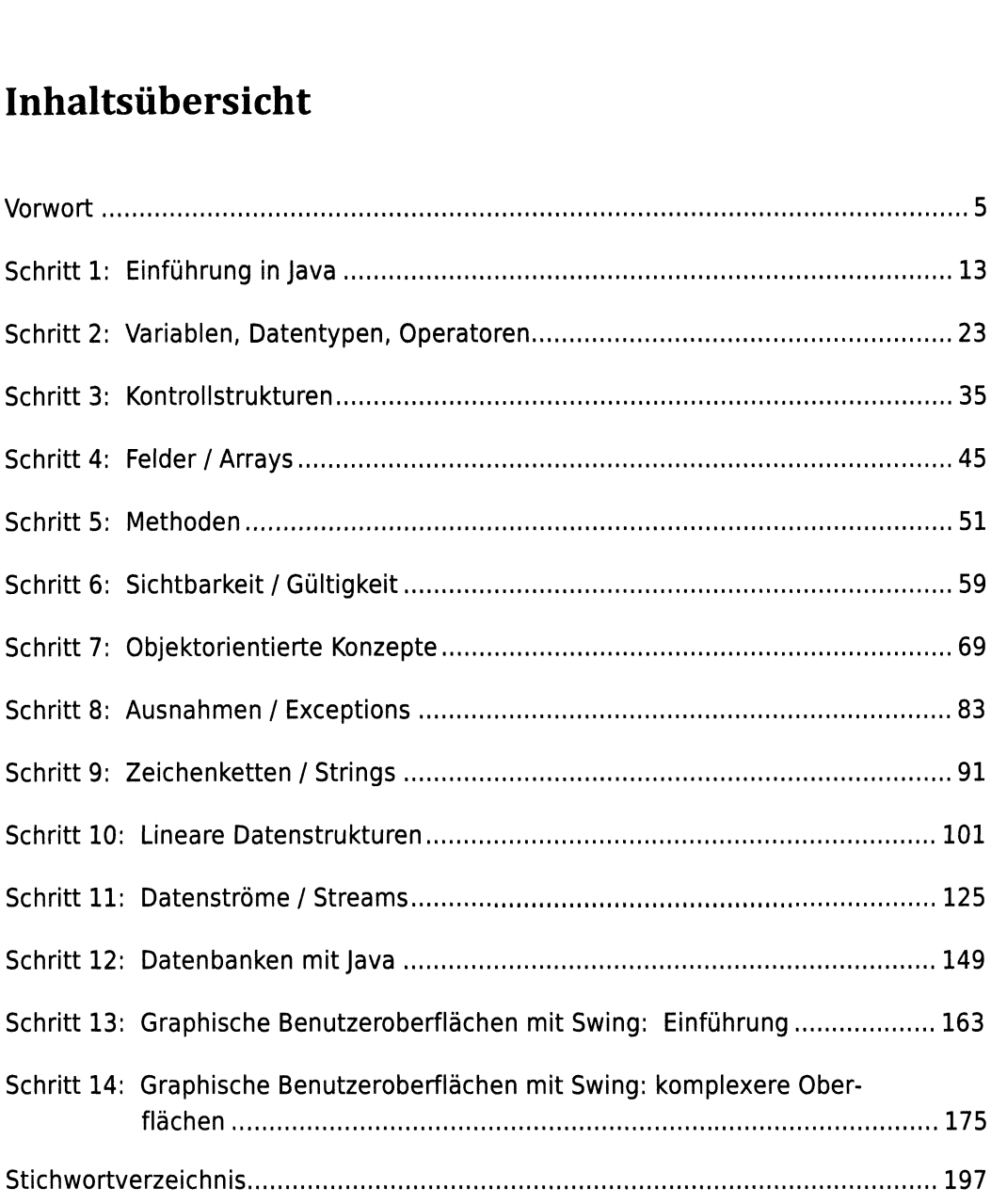

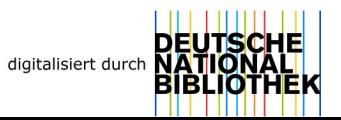

## Inhaltsverzeichnis

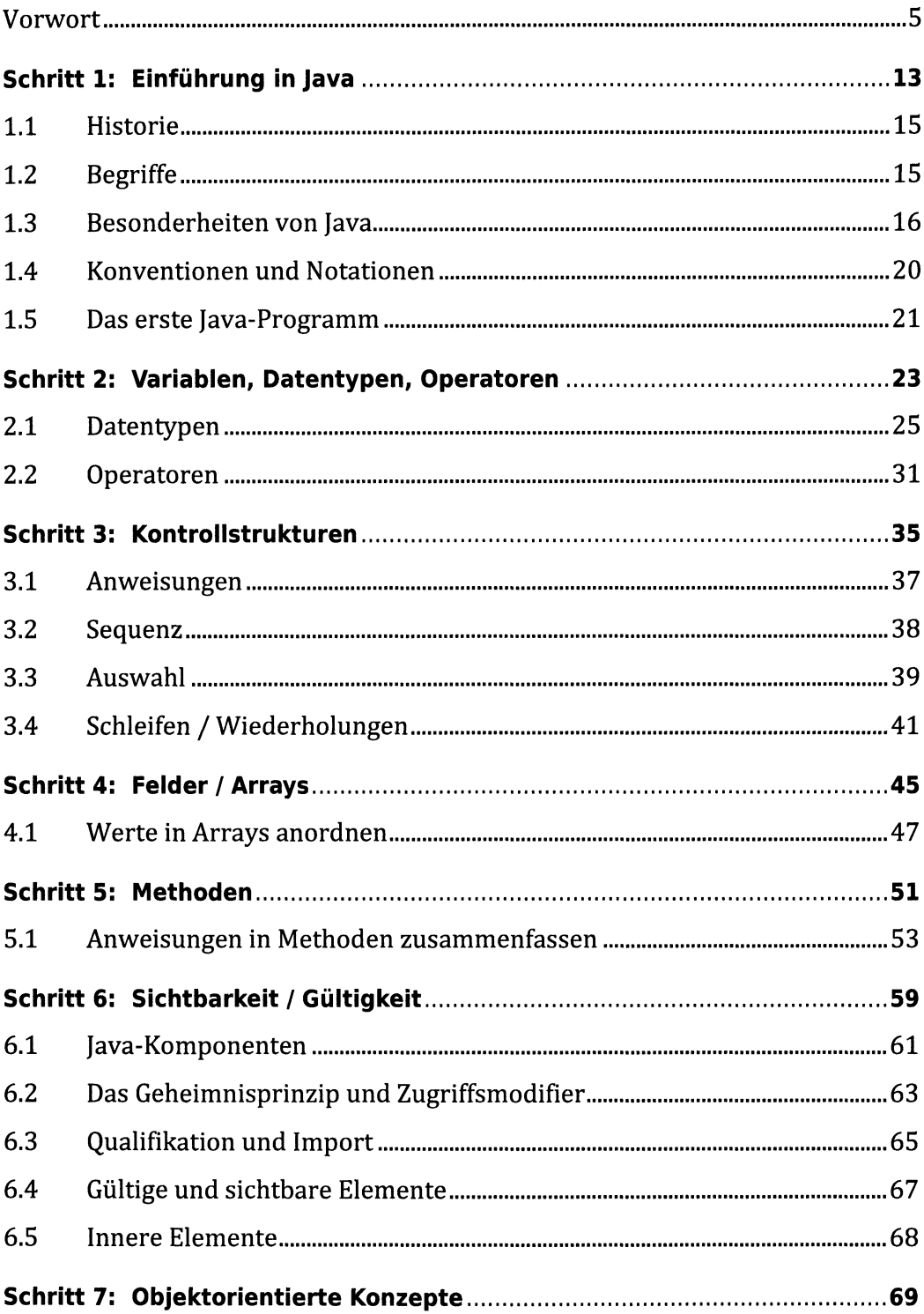

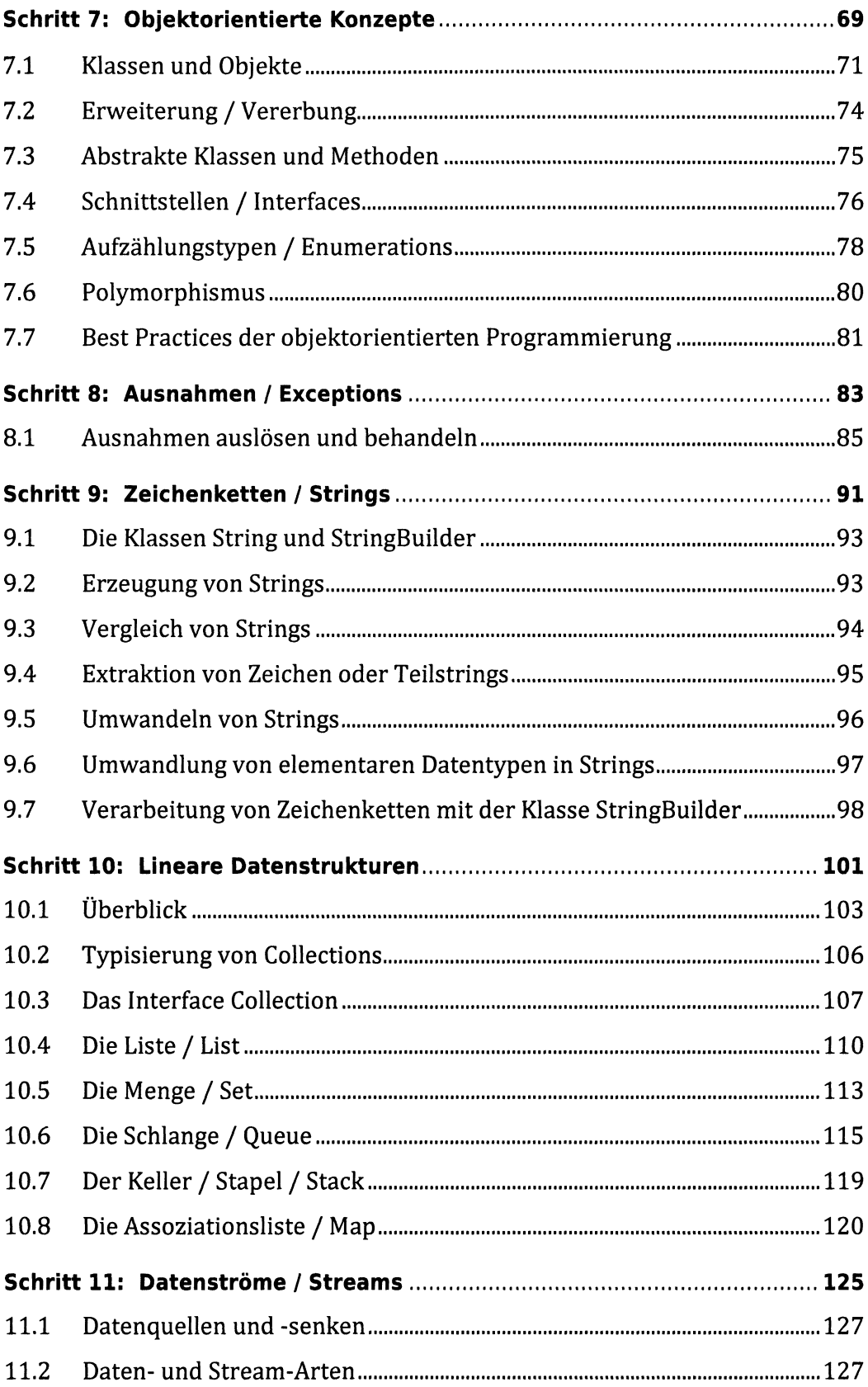

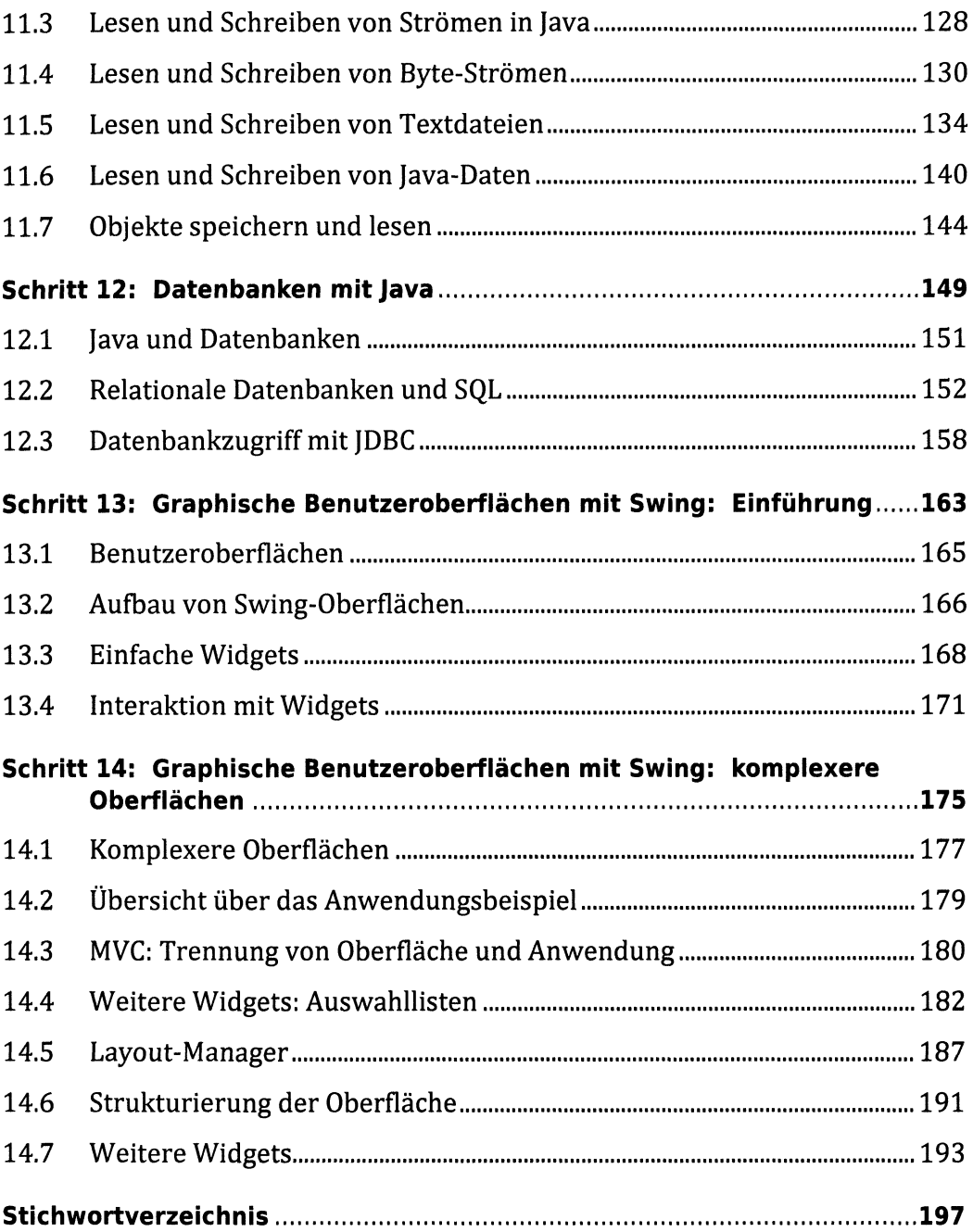